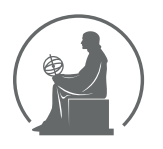

#### WYŻSZA SZKOŁA INFORMATYKI STOSOWANEJ I ZARZĄDZANIA WIT POD AUSPICJAMI POLSKIEJ AKADEMII NAUK

01-447 Warszawa \ ul. Newelska 6 \ www.WIT.edu.pl

**WYDZIAŁ INFORMATYKI**

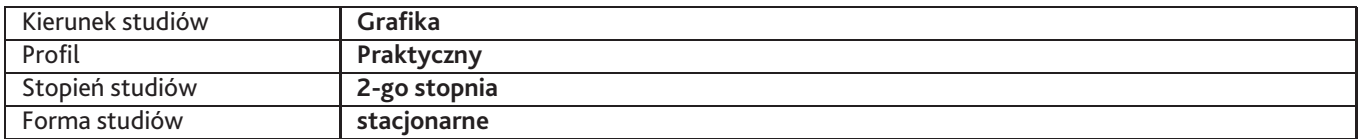

Sylabus przedmiotu

# **Współczesne techniki reklamowe**

## **1. Dane podstawowe**

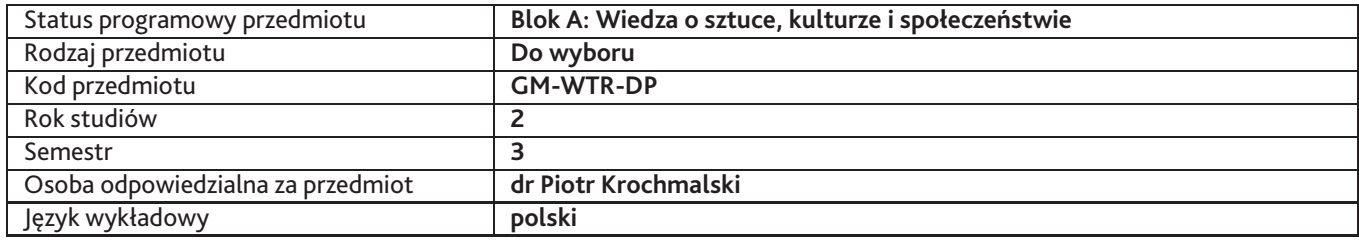

## **2. Wymiar godzin i forma zajęć**

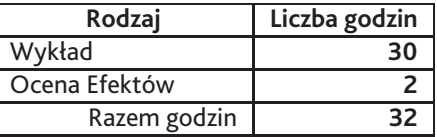

### **3. Cele przedmiotu**

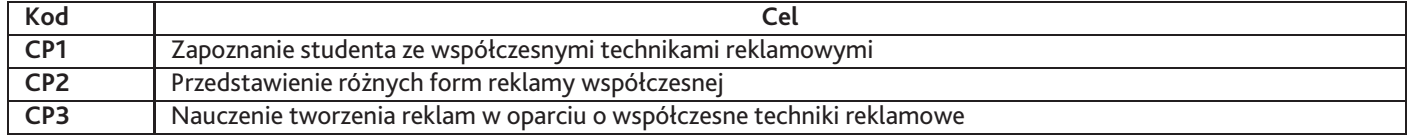

### **4. Wymagania wstępne w zakresie wiedzy, umiejętności i innych kompetencji**

student powinien mieć podstawową wiedzę z dziedziny reklamy

### **5. Efekty uczenia się**

#### **Wiedza**

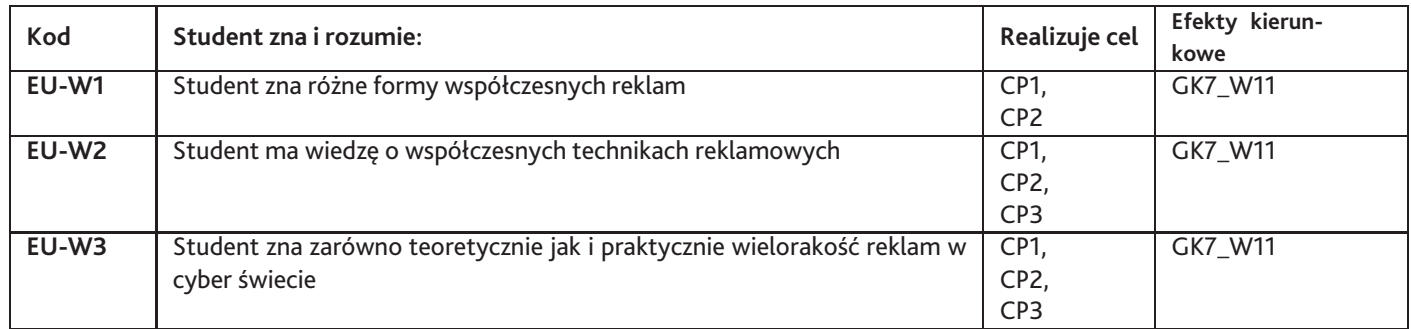

### **Umiejętności**

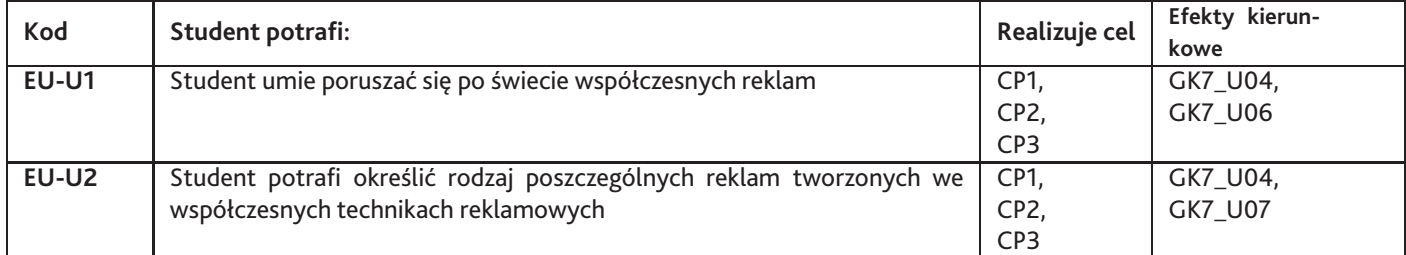

# **Kompetencje**

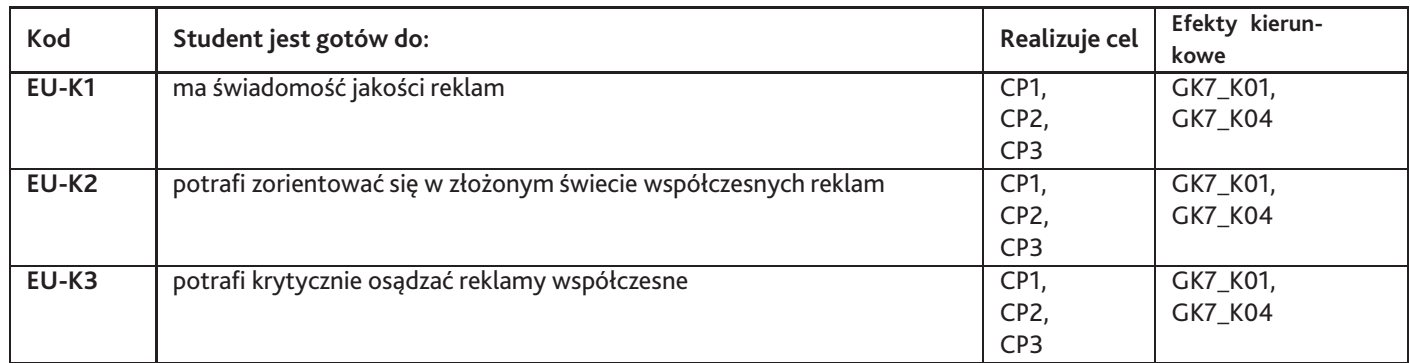

## **6. Treści programowe**

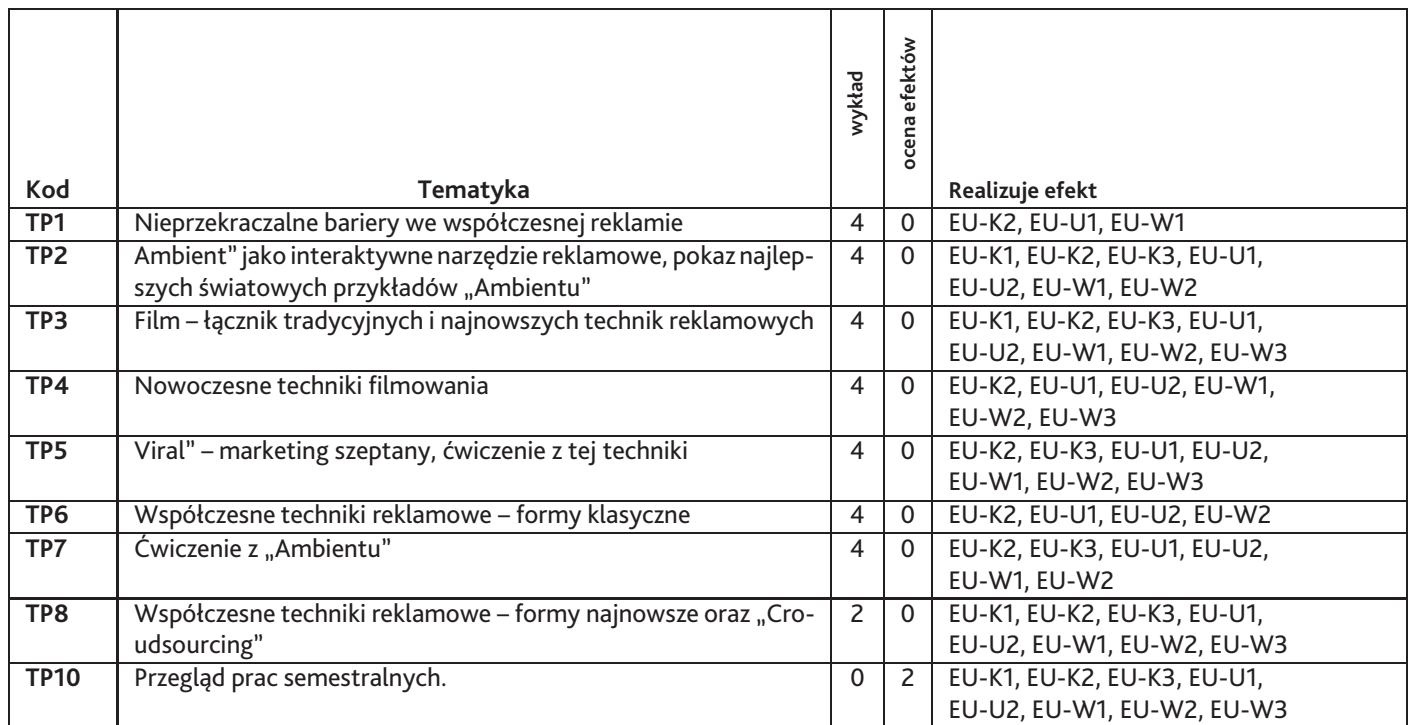

Razem godzin: **32**

# **7. Metody kształcenia**

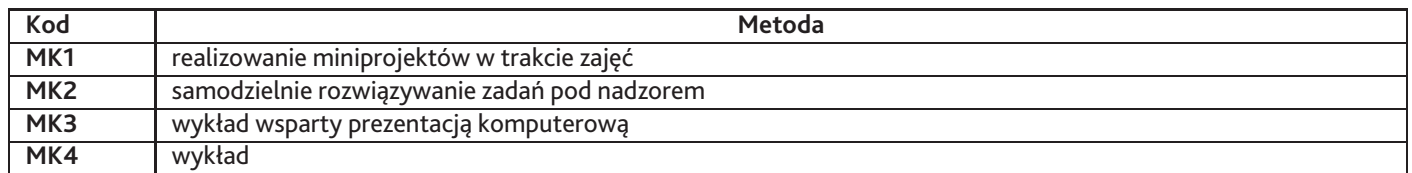

## **8. Nakład pracy studenta**

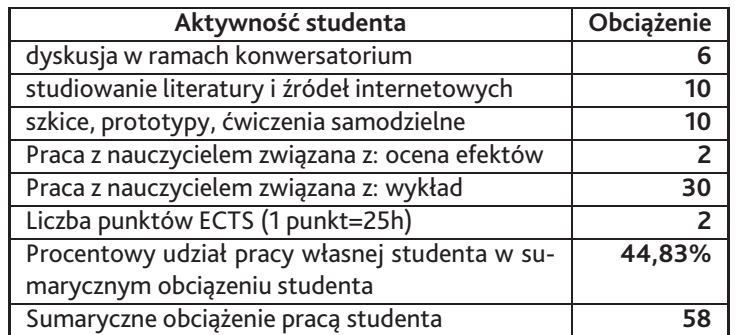

# **9. Status zaliczenia przedmiotu**

zaliczenie na podstawie prac

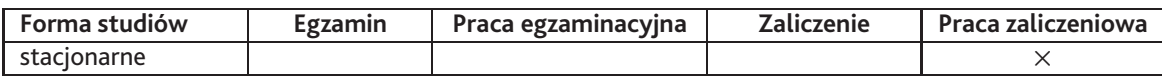

## **10. Metody weryfikacji efektów uczenia się**

#### **Składowe oceny końcowej**

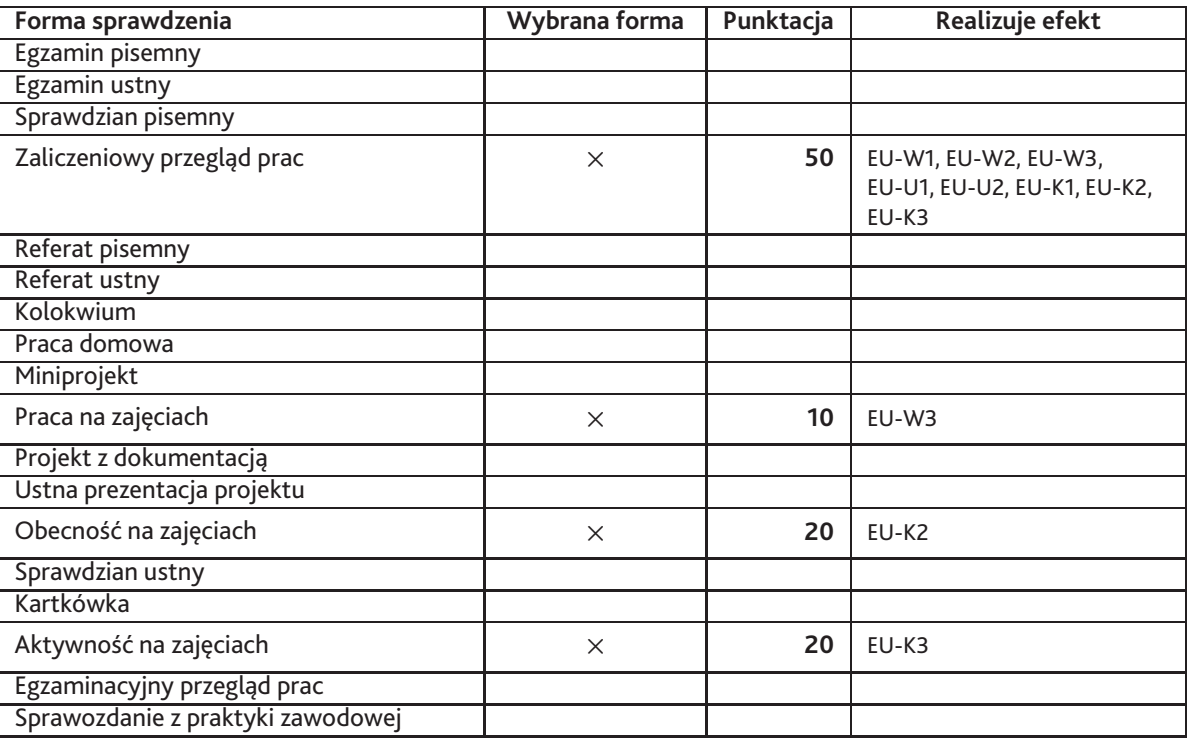

#### **Zasady wyliczania oceny z przedmiotu**

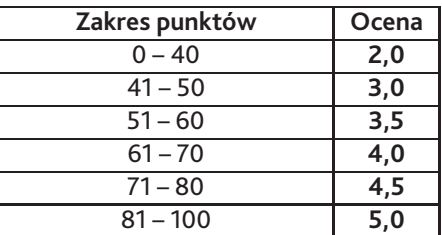

## **11. Macierz realizacji przedmiotu**

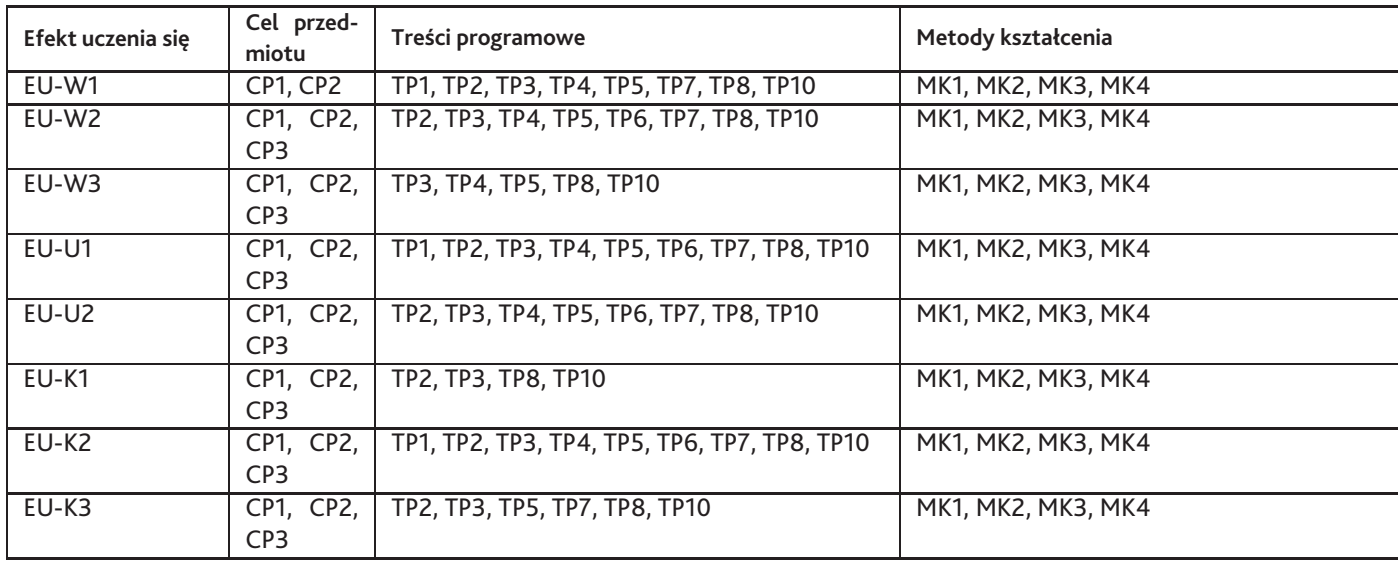

# **12. Odniesienie efektów uczenia się**

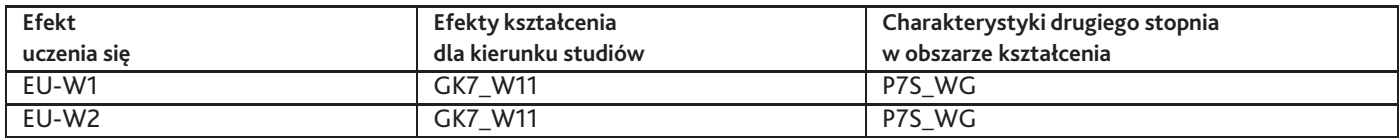

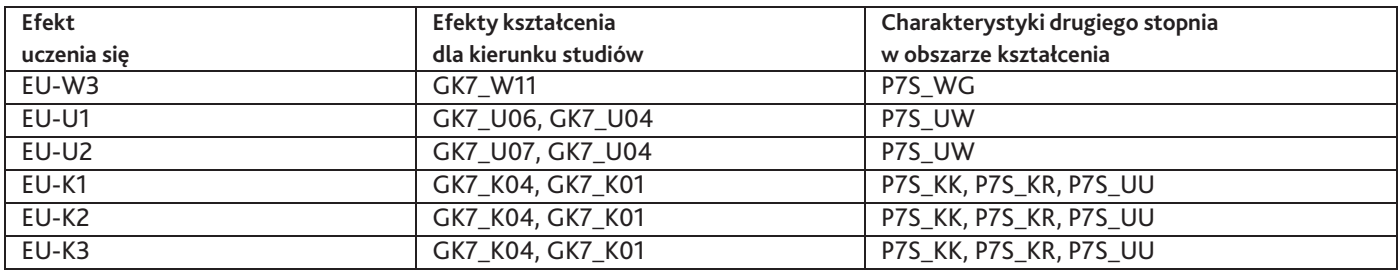

### **13. Literatura**

#### **Literatura podstawowa**

1. zbiorowa, Webvertising: The Ultimate Internet Advertising Guide, 2013

#### **Literatura uzupełniająca**

1. Kevin Lee, Catherine Seda, Reklama w wyszukiwarkach internetowych. Jak planować i prowadzić kampanię. , Helion, 2010

### **14. Informacje o nauczycielach akademickich**

#### **Osoby odpowiedzialne za przedmiot**

1. dr Piotr Krochmalski

#### **Osoby prowądzace przedmiot**

1. dr Piotr Krochmalski